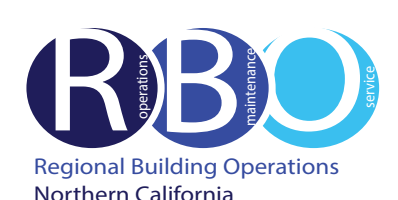

# Quick Resource Guide

# Walnut Creek Regional Offices

Rev 7/19/2023

## **FACILITY REQUESTS & ISSUES**

Use ServiceNow Portal Website to request the following:

# **Engineering**

Burning smell and odor

- Hanging white board, picture, etc. Heating, cooling, ventilation adjustment
- Light bulb burnt out
- Lock repair or stuck drawer
- Power problem or outage
- Unlock office, desk or cabinet
- Water leaks and drips

#### **Janitorial**

Restock restroom supplies, clean-up spill, plugged/overflow toilet, restock paper towels in kitchen

#### **Pest Control**

Problem with ants, flying insects, rodents, etc.

#### **After-Hour Air or Lighting**

Require heating, air conditioning or lighting during non-business hours

#### **CONFERENCE SERVICE**

Use Outlook to schedule use of conference rooms and audio/visual equipment Contact 510-625-4150 (8-428); **[1800-Conf-Service@kp.org](mailto:1800-Conf-Service%40kp.org%0D?subject=) <https://ncalrbo.kp.org/conference-services/>**

# **SECURITY**

Building emergencies - Fire, medical, violence, outsiders, etc. Photo ID badges and security access cards **[https://ncalrbo.kp.org/security/](https://ncalrbo.kp.org/security/
)** Lost and found/Internal crime reporting/Elevator problems 925-926-3700 (8-473)

#### **REGIONAL OPERATORS**

Responsible for providing customers with phone numbers for Northern California Regional departments and employees Contact 510-987-1000 (8-427-0111)

### **FACILITY MANAGEMENT**

25 N. Via Monte/501 Lennon/2835 Mitchell/2880 Shadelands Contact 925-926-3923 (8-473), **[wc-fm@kp.org](mailto:wc-fm%40kp.org?subject=)**

#### **ServiceNow PORTAL WEBSITE**

Access ServiceNow: **<https://kp.service-now.com/sp>**, click on **Order Products & Services**, then **Property & Facility Services**. Select Facility Requests and Issues. For help, click on **[How to Create a ServiceNow Request](http://ncalrbo.kp.org/wp-content/uploads/2020/12/Creating-a-ServiceNow-Request.pdf)**.

# **MATERIAL SERVICES**

# **Purchase Supplies/Equipment**

Use OneLink to order phone headsets, CRD products (boxes, forms, twine, labels)

For computer hardware/software, call Kaiser National Help Desk at Ext. 1111 / (888) 457-4872

#### **Pick-up Outgoing Mail/Parcels**

US Post Office outgoing mail or interoffice place in red tote in 1st floor conf room.

#### **Store/Destroy Records**

Transfer corporate records from downtown Oakland to Central Records in Livermore **<https://businessrecordsretention.kp.org/>**

#### **BUILDING EMERGENCY RESPONSE TEAM**

Volunteer to be a BERT member. For more information, visit the BERT website: **<https://ncalrbo.kp.org/bert/>**

# **NATIONAL ENVIRONMENTAL HEALTH & SAFETY PROGRAMS**

Ergonomic assessments **[http://kpnet.kp.org/ehs/pgrm\\_office\\_safety.htm](http://kpnet.kp.org/ehs/pgrm_office_safety.htm)**

#### **KP-IT (INFORMATION TECHNOLOGY)**

**If something is not working,** (telephone, network, Outlook, computer viruses, hardware or software problems)

**For removal / disposal of computer equipment** (docking stations, laptops, monitors, printers, fax machines, servers, network equipment, scanners or PC desktops)

**For new Network IDs, all telephony requests** (phones, new numbers and voicemail), mainframe access and to activate new network ports **To purchase and install hardware and software**

# Call Kaiser National Help Desk at Ext. 1111 / (888) 457-4872

**Online IT Services <https://kp.service-now.com/sp>**

**To reset a password <http://passwordexpress.kp.org>**